# 電話帳を移行する (Android 版)

代表的な電話帳移行の方法をご紹介致します。 お使いの機種により、電話帳のデータを移行できない場合がございます。 データ移行中のトラブルにより、データの一部または全てが損失する恐れがございます。 弊社では動作の保証は致しかねますのでご了承下さい。

Google アカウントで同期させる方法

※以前までご利用されていた携帯電話の電話帳の登録先(データ保存場所)が、Google アカウントに紐付い ていることが前提です。

Google アカウントに紐づいている場合は【手順 6】まで進んでください。

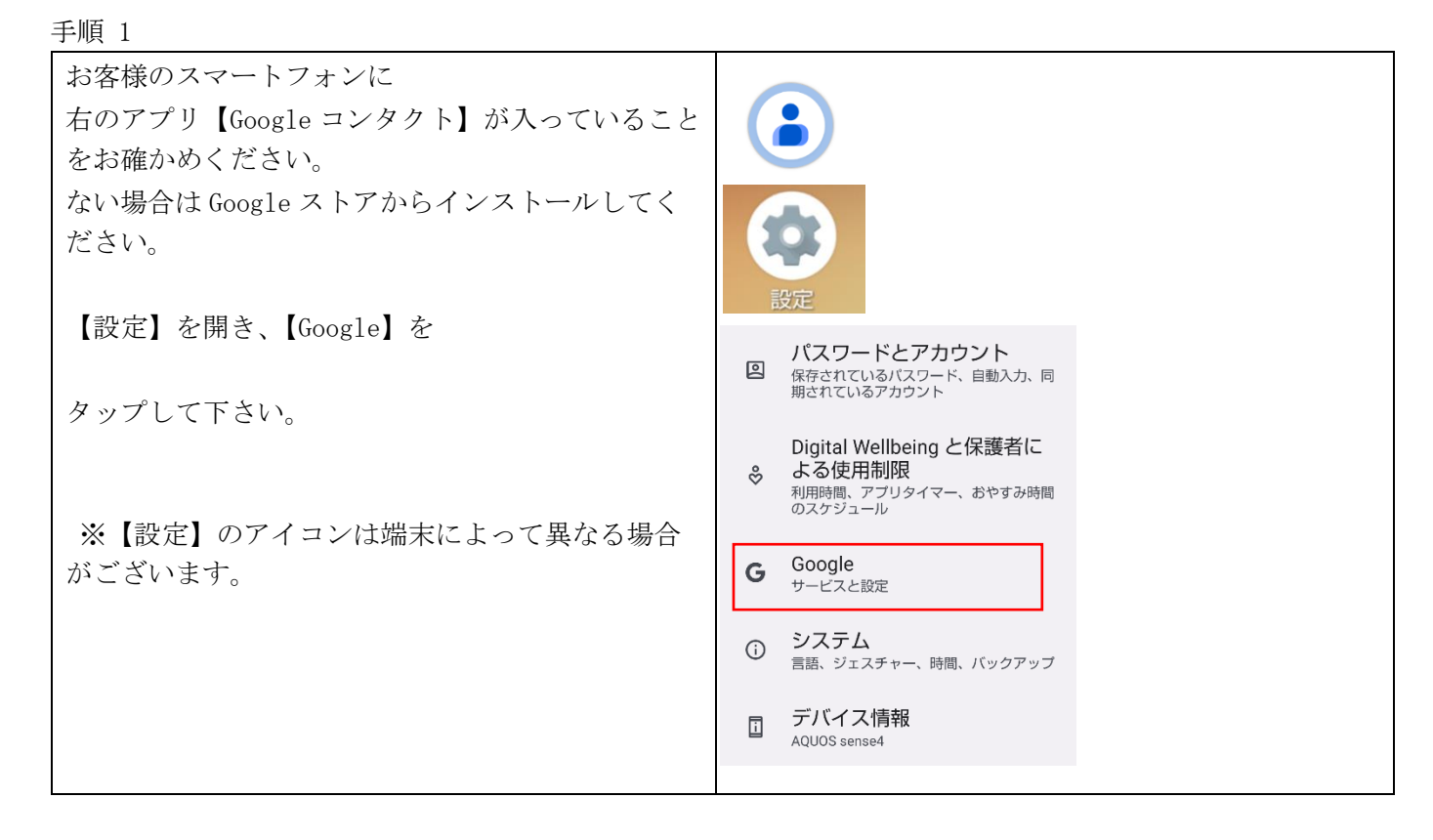

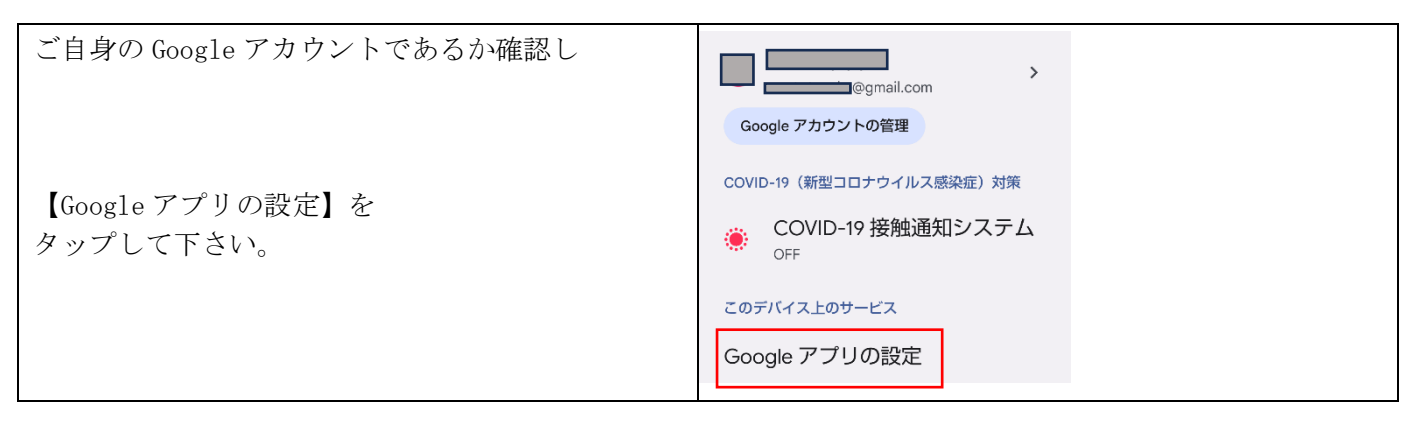

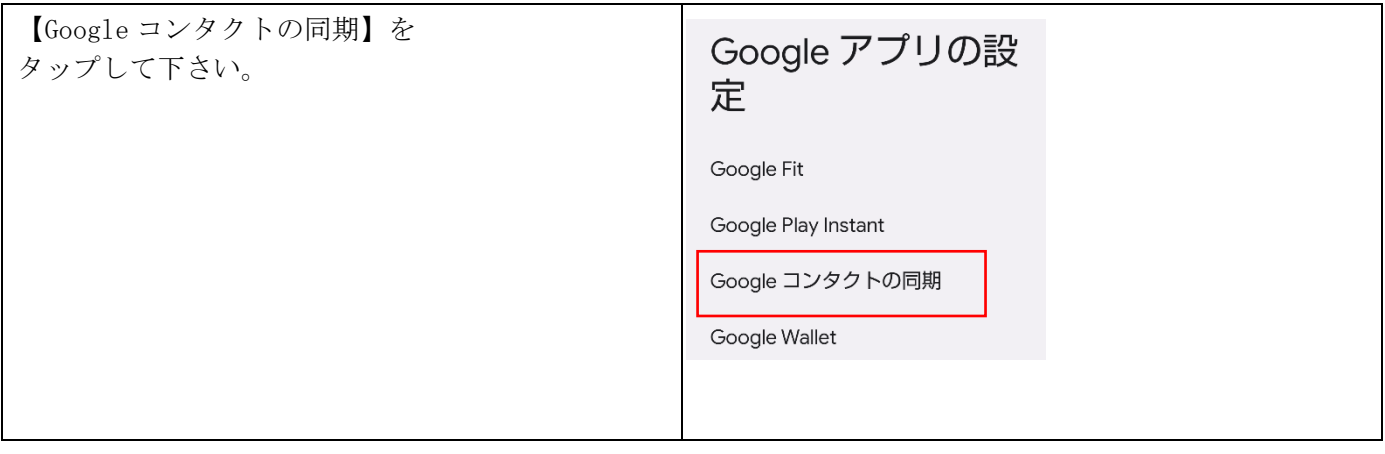

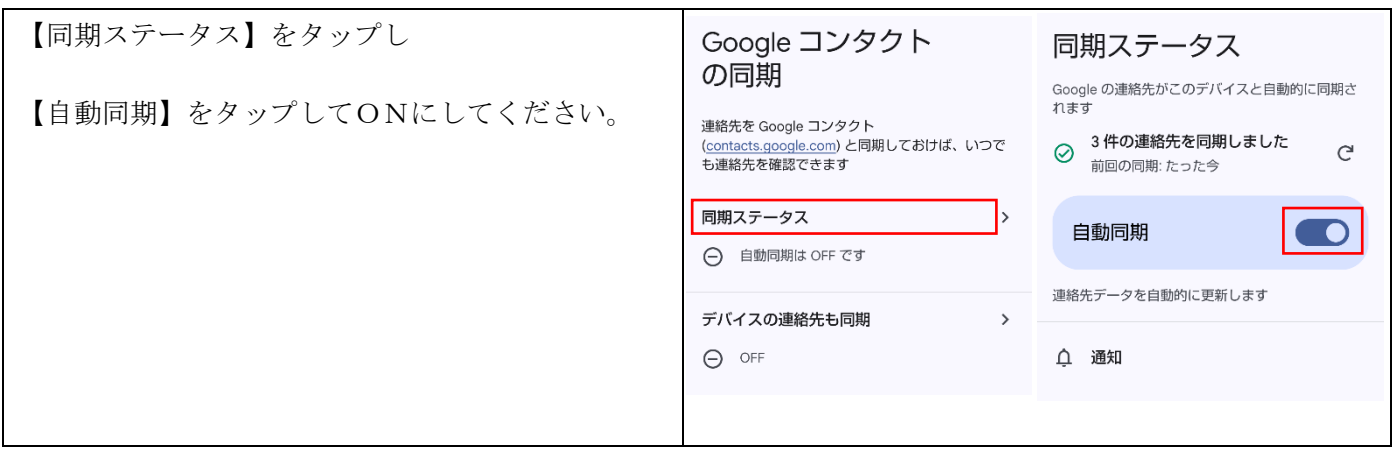

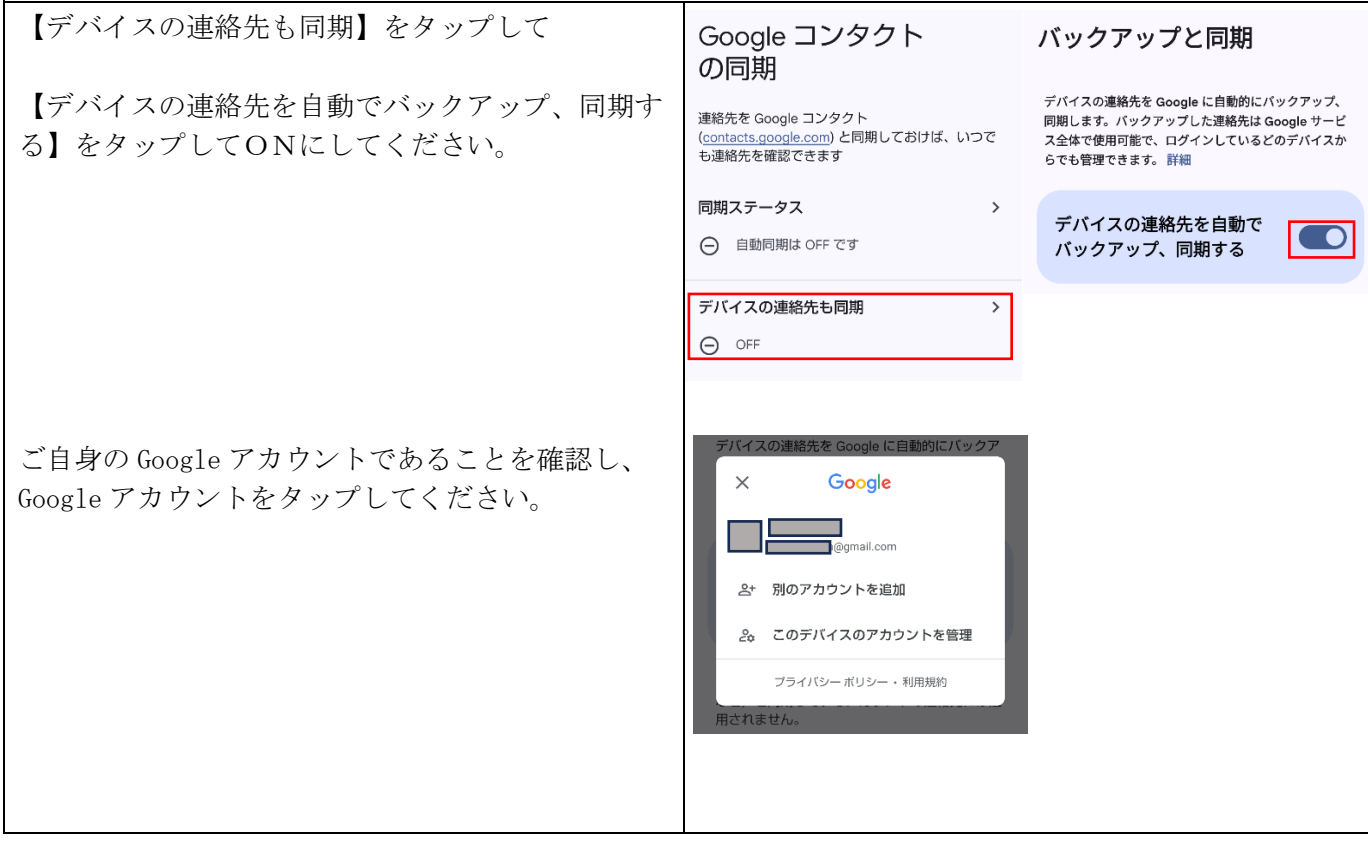

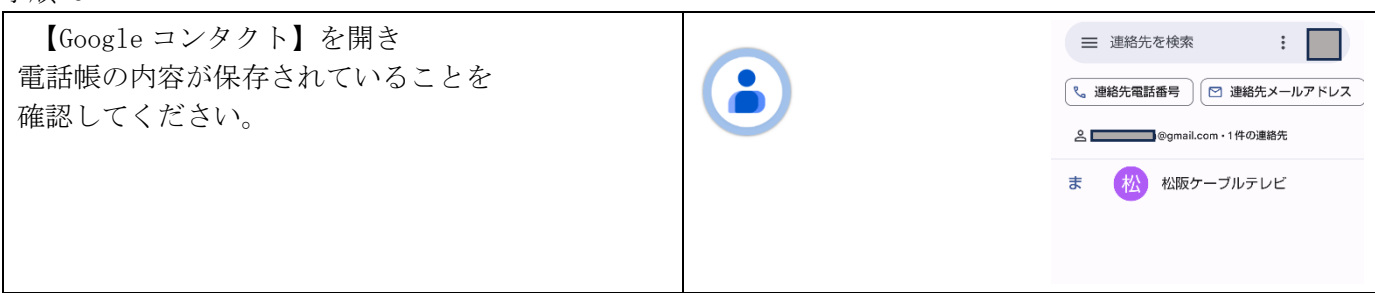

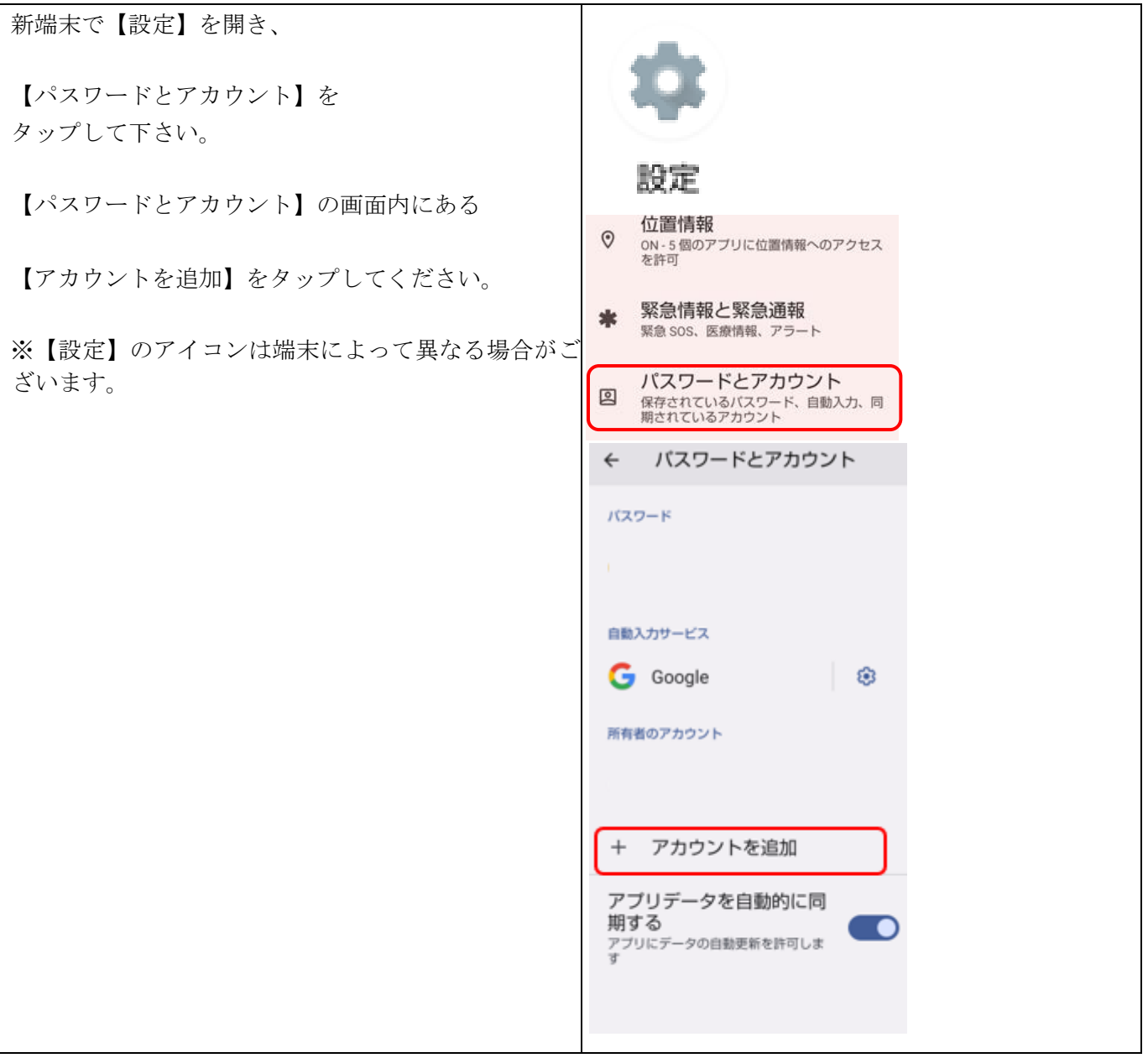

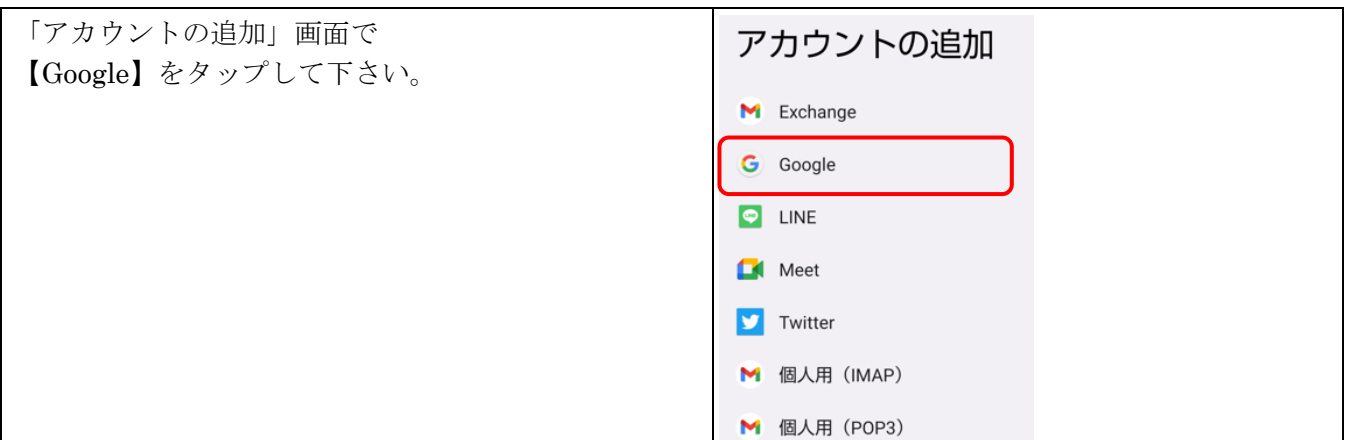

手順 9

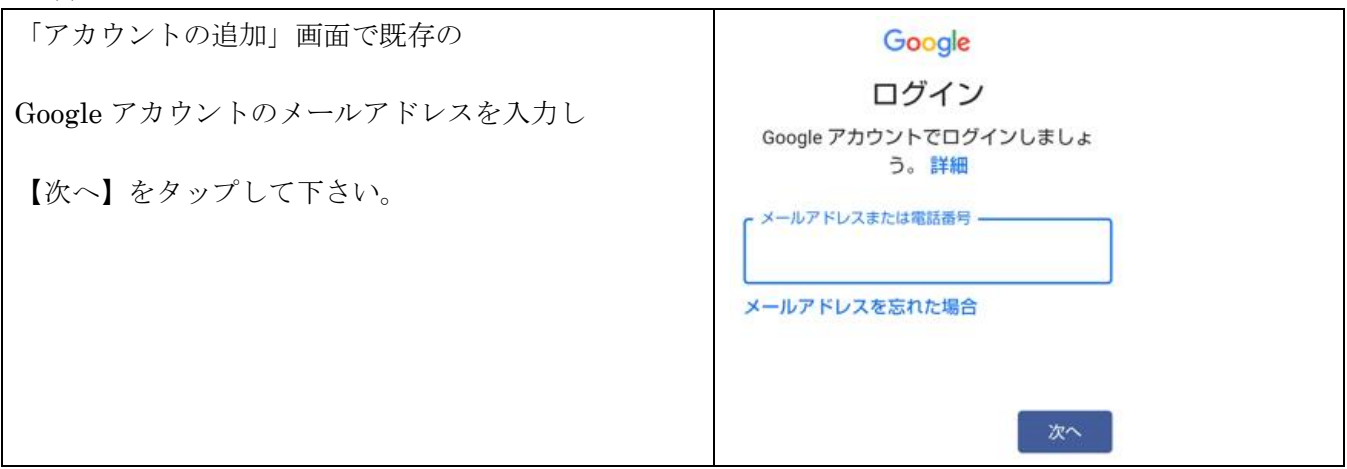

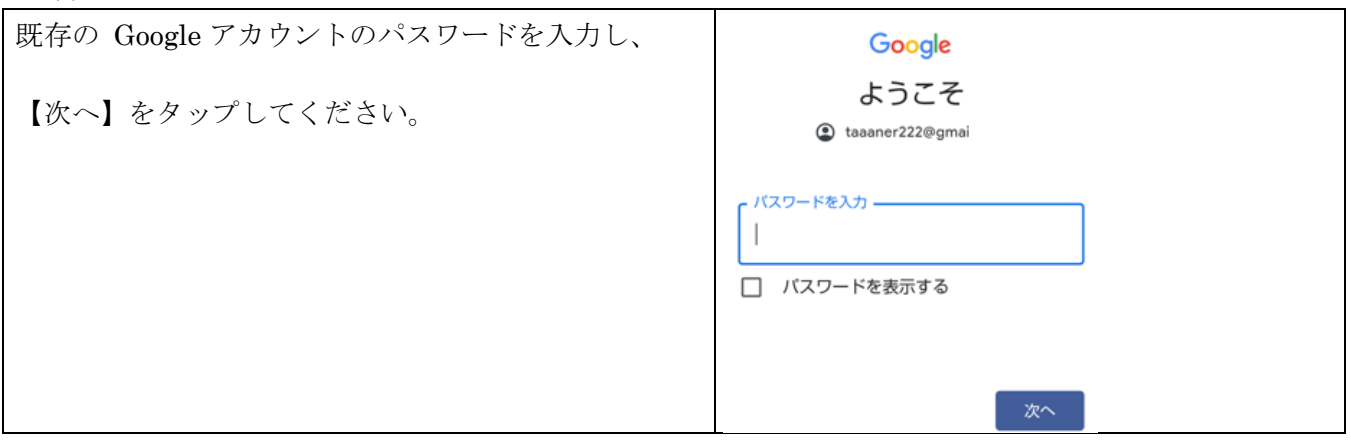

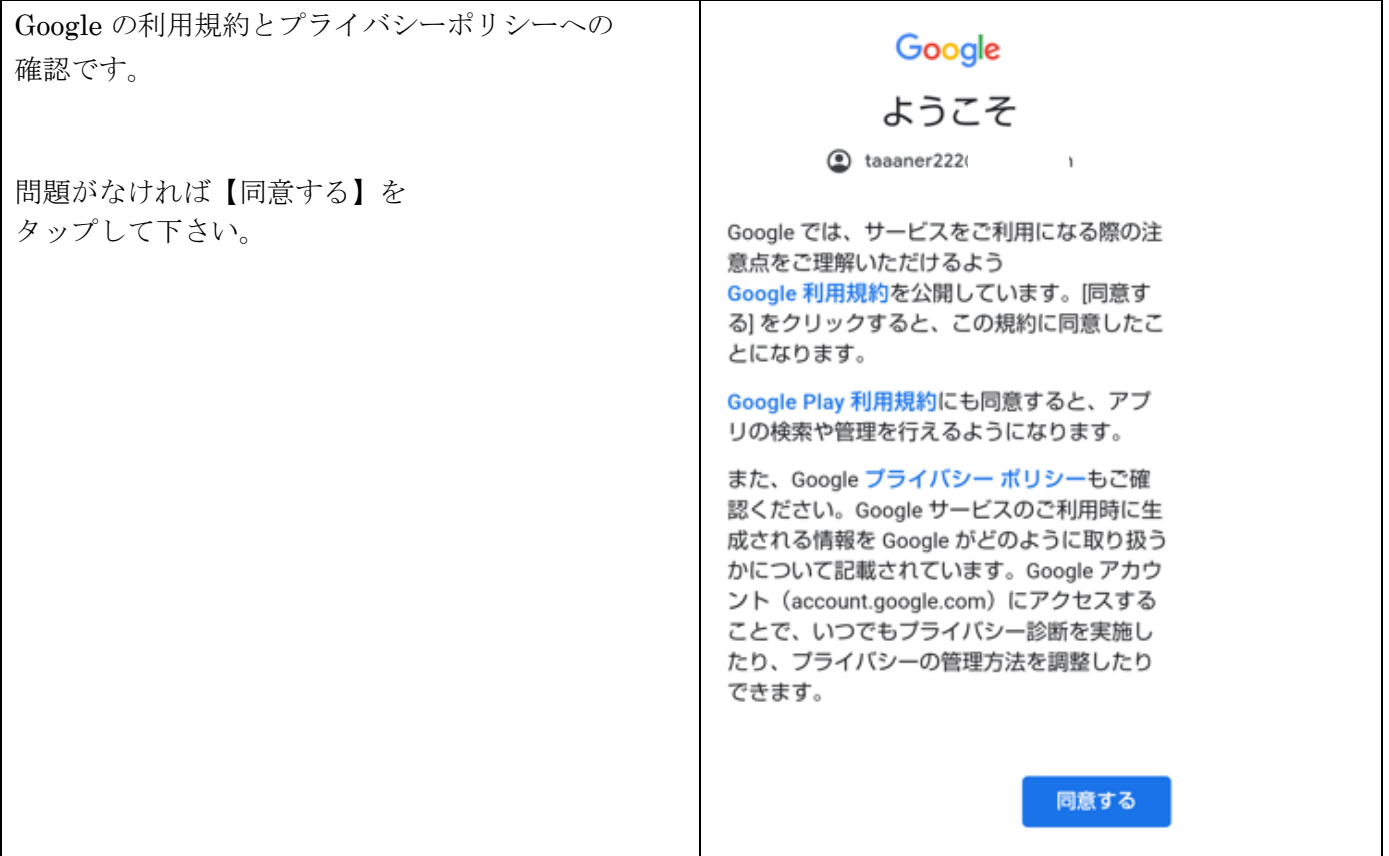

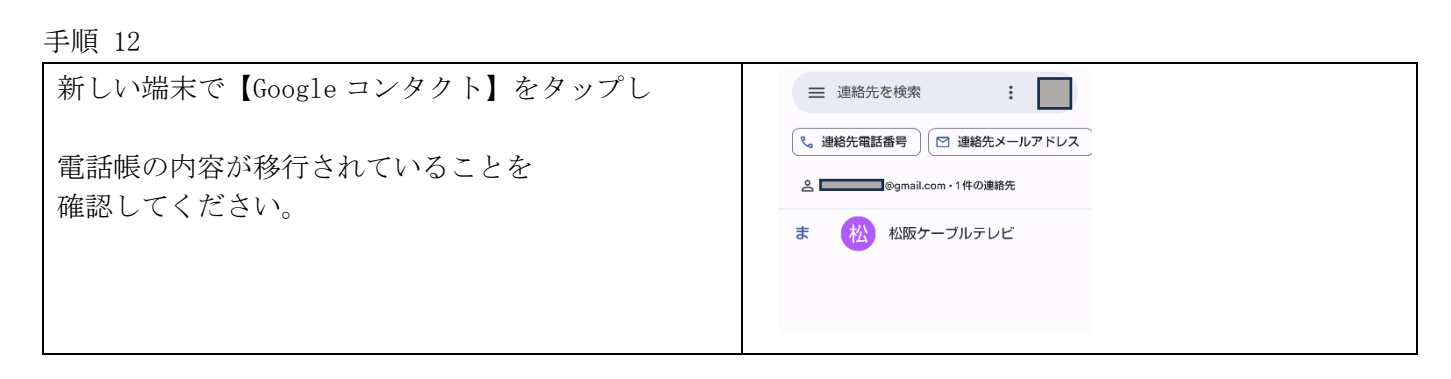